## Package 'RSCAT'

October 12, 2021

Title Shadow-Test Approach to Computerized Adaptive Testing

Version 1.1.3

Author Bingnan Jiang [aut, cre], ACT, Inc. [cph]

Maintainer Bingnan Jiang <br/>bnjiangece@gmail.com>

BugReports <https://github.com/act-org/RSCAT/issues>

Description As an advanced approach to computerized adaptive testing (CAT), shadow testing (van der Linden(2005) [<doi:10.1007/0-387-29054-0>](https://doi.org/10.1007/0-387-29054-0)) dynamically assembles entire shadow tests as a part of selecting items throughout the testing process. Selecting items from shadow tests guarantees the compliance of all content constraints defined by the blueprint. 'RSCAT' is an R package for the shadow-test approach to CAT. The objective of 'RSCAT' is twofold: 1) Enhancing the effectiveness of shadow-test CAT simulation; 2) Contributing to the academic and scientific community for CAT research. RSCAT is currently designed for dichotomous items based on the threeparameter logistic (3PL) model.

**Depends** R  $(>= 3.4.0)$ , rJava, shiny, shinycssloaders, shinyjs

License CC BY-NC 4.0

Encoding UTF-8

RoxygenNote 7.1.1

Imports Metrics, ggplot2, gridExtra, grid, methods, stats, utils

Collate 'EAPConfig.R' 'SimResult.R' 'configClasses.R' 'launchApp.R' 'runSim.R' 'scoreMethodConfig.R' 'shinyAppServer.R' 'shinyAppUI.R' 'utilFunctions.R' 'zzz.R'

Suggests testthat

NeedsCompilation no

Repository CRAN

Date/Publication 2021-10-12 16:40:06 UTC

### <span id="page-1-0"></span>R topics documented:

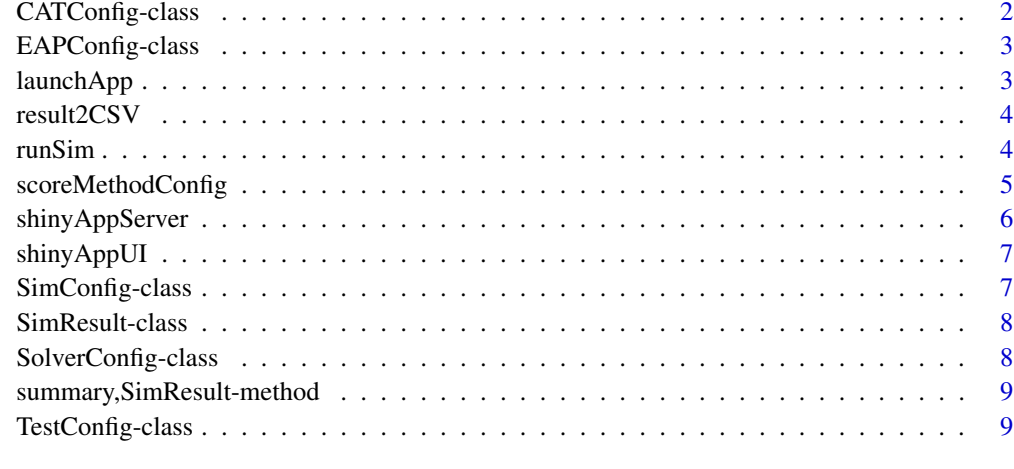

#### $\blacksquare$

CATConfig-class *CAT configuration*

#### **Description**

An S4 Class to represent parameters of the CAT configuration.

#### Slots

solverConfig an instance of the S4 class SolverConfig for the MIP solver configuration.

initialTheta the initial ability theta value.

- scalingConstant the constraint to scale a discrimination coefficient. estimated with the logistic model to the normal metric.
- itemSelectionMethod a character string specifying the item selection method.
- scoreMethodConfig a rJava jobjRef object for CAT scoring method configuration. It is generated by the function scoreMethodConfig.
- exposureControlType a character string specifying the exposure control type. "None" to disable exposure control, "Item" for item-level exposure control, and "Passage" for passage-level exposure control.

exposureControlRate an integer value specifying the exposure goal rate.

lValue a non-negative integer specifying the nuumber of items to be randomlized.

<span id="page-2-0"></span>An S4 class to represent expected A posteriori (EAP) scoring algorithm configuration.

#### Details

An instance of this S4 class can be applied to the generic function scoreMethodConfig to create an Java object for scoring method configuration.

#### Slots

numQuad a positive integer specifying the number of quadrature points

minQuad a numeric value specifying the minimum quadrature point

maxQuad a numeric value specifying the maximum quadrature point

- priorDistType a character string specifying the prior distribution of ability. "Normal" for Normal distribution and "Uniform" for uniform distribution.
- distParams a numeric vector specifying parameters of the prior distribution. (mean, sd) for the Normal distribution, (a, b) for the uniform distribution.

launchApp *Launches the shiny app to confiure and run CAT simulations.*

#### Description

Launches the shiny app to confiure and run CAT simulations.

#### Usage

launchApp()

#### Examples

```
if(interactive()){
launchApp()
}
```
<span id="page-3-0"></span>

Creates a simulation result CSV file.

#### Usage

```
result2CSV(simResult, file)
```
#### Arguments

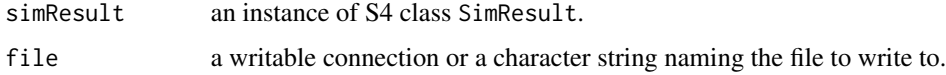

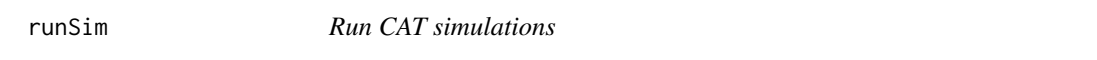

#### Description

runSim runs CAT simulations based on the provided configurations and returns the simulation result.

#### Usage

runSim(catConfig, testConfig, simConfig)

#### Arguments

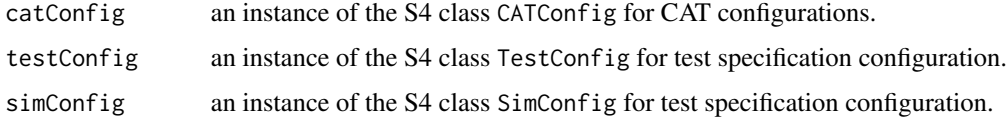

#### Details

This function calls the Java helper method org.act.util.RHelper.runSim via rJava to exceute CAT simulation.

#### Value

the simulation result in the instance of SimResult.

#### <span id="page-4-0"></span>scoreMethodConfig 5

#### Examples

```
if(interactive()){
## Defines item attributes types
itemNumericColumn <- c(FALSE, FALSE, FALSE, FALSE, TRUE, FALSE, FALSE, TRUE,
 TRUE, TRUE, TRUE, TRUE, TRUE, TRUE, FALSE, TRUE, TRUE, FALSE, FALSE, FALSE,
 FALSE, TRUE, FALSE, TRUE, FALSE, FALSE,FALSE)
## Specifies the item pool file
itemPoolCSVPath <- system.file("extdata", "itempool10Items.csv",
 package = "RSCAT")
## Specifies the constraint table file
constraintCSVPath <- system.file("extdata", "constraintSet1.csv",
 package = "RSCAT")
## Configures solver parameters
solverConfig <- SolverConfig(absGap = 1e-3, relGap = 1e-3, intTol = 1e-6)
## Configures the EAP estimaition
eapConfig \leq EAPConfig(numQuad = 6L, minQuad = -2, maxQuad = 2,
 priorDistType = "Normal", distParams = c(0,1))
## Configures CAT
catConfig <- CATConfig(solverConfig = solverConfig,
 scoreMethodConfig = scoreMethodConfig(eapConfig), lValue = 3L)
## Configures test specifications
testConfig <- TestConfig(testConfigID = "Test1", testLength = 6L,
  itempoolPath = itemPoolCSVPath, constraintPath = constraintCSVPath,
 itemNumericColumn = itemNumericColumn)
## Configures the simulation
simConfig <- SimConfig(simID = "Sim1", numExaminees = 8L)
## Runs CAT simulation
simResult <- runSim(catConfig, testConfig, simConfig)
}
```
scoreMethodConfig *Creates a scoring method configuration for CAT simulation*

#### Description

This is a gneric function to create a scoring method configuration from a speicfic estimation algorithm configuration.

#### Usage

```
scoreMethodConfig(object)
```
#### <span id="page-5-0"></span>6 shinyAppServer

```
## S4 method for signature 'EAPConfig'
scoreMethodConfig(object)
```
#### Arguments

object an S4 object for the estimation algorithm configuration

#### Value

the object of scoring method configuration which is an instance of org/act/rscat/cat/ScoringMethodConfig

#### Examples

```
if(interactive()){
eapConfig \leq EAPConfig(numQuad = 6L, minQuad = -2, maxQuad = 2,
  priorDistType = "Normal", distParams = c(0,1))
scoreMethodConfig <- scoreMethodConfig(eapConfig)
}
```
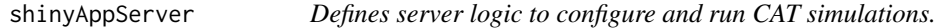

#### Description

Defines server logic to configure and run CAT simulations.

#### Usage

```
shinyAppServer(input, output)
```
#### Arguments

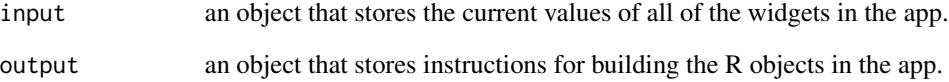

<span id="page-6-0"></span>

Defines UI for CAT simulations.

#### Usage

shinyAppUI

#### Format

An object of class shiny.tag.list (inherits from list) of length 3.

SimConfig-class *CAT simulation configuration*

#### Description

An S4 class to represent CAT simulation configuraiton.

#### **Slots**

simID a character string as the identifier of the CAT simulation.

numExaminees a positive integer specifying the number of simulated examinees.

- trueThetaDistType a character string specifying the distribution of true ability of simulated examinees. "Normal" for the Normal distribution and "Uniform" for the uniform distribution.
- trueThetaDistParams a numeric vector spcifying parameters of the prior distribuution. (mean, sd) for the Normal distribution, (a, b) for the uniform distribution.

<span id="page-7-0"></span>An S4 class to represent CAT simulation results.

#### **Slots**

numExaminees a positive integer representing the number of simulated examinees.

- trueThetas a numeric vector representing the true theta values of simulated examinees.
- finalThetas a numeric vector representing the final theta estimates of simulated examinees.
- finalThetaSEs a numeric vector representing the final theta estimate standard errors (SEs) of simulated examinees.
- estThetas a list of length numExaminees. Each element of the list is a numeric vector representing theta estimate at adaptive stages for the simulated examinee.
- estThetaSEs a list of length numExaminees. Each element of the list is a numeric vector representing theta estimate standard error (SE) at adaptive stages for the simulated examinee.
- scores a list of length numExaminees. Each element of the list is a numeric vector representing scores at adaptive stages for the simulated examinee. 0 for an incorrect repsonse and 1 for a correct respone.
- itemsAdministered a list of length numExaminees. Each element of the list is a character vector representing identifiers of adminsitered items at adaptive stages for the simulated examinee.
- shadowTests a list of length numExaminees. Each element of the list is also a list representing the shadow test assembled at each adaptive stage.
- engineTime a list of length numExaminees. Each element of the list is a numeric vector representing the engine time at each adaptive step. the engine time includes time consumed by CAT algorithms and shadow test assembly.

SolverConfig-class *MIP solver configuration*

#### Description

An S4 Class to represent parameters of the MIP solver configuration.

#### **Slots**

absGap the absolute gap target to terminate the MIP solving.

- relGap the relative gap target to terminate the MIP solving.
- intTol the integer tolerance for the MIP solving. if the solution x is between -intTol and intTol, x  $\leq$  0 is true if the value of x is at most intTol.  $x > 0$  is fulfilled if  $x > \text{intTol}$ .

<span id="page-8-0"></span>summary, SimResult-method

*Generates CAT simulation summary*

#### Description

Generates CAT simulation summary

#### Usage

```
## S4 method for signature 'SimResult'
summary(object)
```
#### Arguments

object an object of SimResult. Generates the summary report of CAT simulation.

TestConfig-class *Test specification configuration*

#### **Description**

An S4 class to represent test blueprint and specification.

#### **Slots**

testConfigID a character string as the identifier of the test configuration.

testLength a positive integer specifying the test length.

itempoolPath a character string specifying the location of the item pool csv file.

passagepoolPath a character string specifying the location of the passage pool csv file.

constraintPath a character string specifying the location of the constraint csv file.

- itemNumericColumn a boolean vector indicating whether item attribute columns in the item pool table are numeric or not.
- passageNumericColumn a boolean vector indicating whether passage attribute columns in the passage pool table are numeric or not.
- enableEnemyItem a boolean indicator to specify if enemy item constraints defined by in the item pool is enabled or not.
- numPassageLB an integer specifying the minimum number of passages in the test.
- numPassageUB an integer specifying the maximum number of passages in the test.
- numItemPerPassageLB an integer specifying the minimum number of items in a passages in the test.
- numItemPerPassageUB an integer specifying the maximum number of items in a passages in the test.

# <span id="page-9-0"></span>Index

∗ datasets shinyAppUI, [7](#page-6-0) CATConfig *(*CATConfig-class*)*, [2](#page-1-0) CATConfig-class, [2](#page-1-0) EAPConfig *(*EAPConfig-class*)*, [3](#page-2-0) EAPConfig-class, [3](#page-2-0) launchApp, [3](#page-2-0) result2CSV, [4](#page-3-0) runSim, [4](#page-3-0) scoreMethodConfig, [5](#page-4-0) scoreMethodConfig,EAPConfig-method *(*scoreMethodConfig*)*, [5](#page-4-0) shinyAppServer, [6](#page-5-0) shinyAppUI, [7](#page-6-0) SimConfig *(*SimConfig-class*)*, [7](#page-6-0) SimConfig-class, [7](#page-6-0) SimResult *(*SimResult-class*)*, [8](#page-7-0) SimResult-class, [8](#page-7-0) SolverConfig *(*SolverConfig-class*)*, [8](#page-7-0) SolverConfig-class, [8](#page-7-0) summary, SimResult-method, [9](#page-8-0)

```
TestConfig (TestConfig-class), 9
TestConfig-class, 9
```